$\mathbf{L}$ 

記入日 · 2019年11月6日

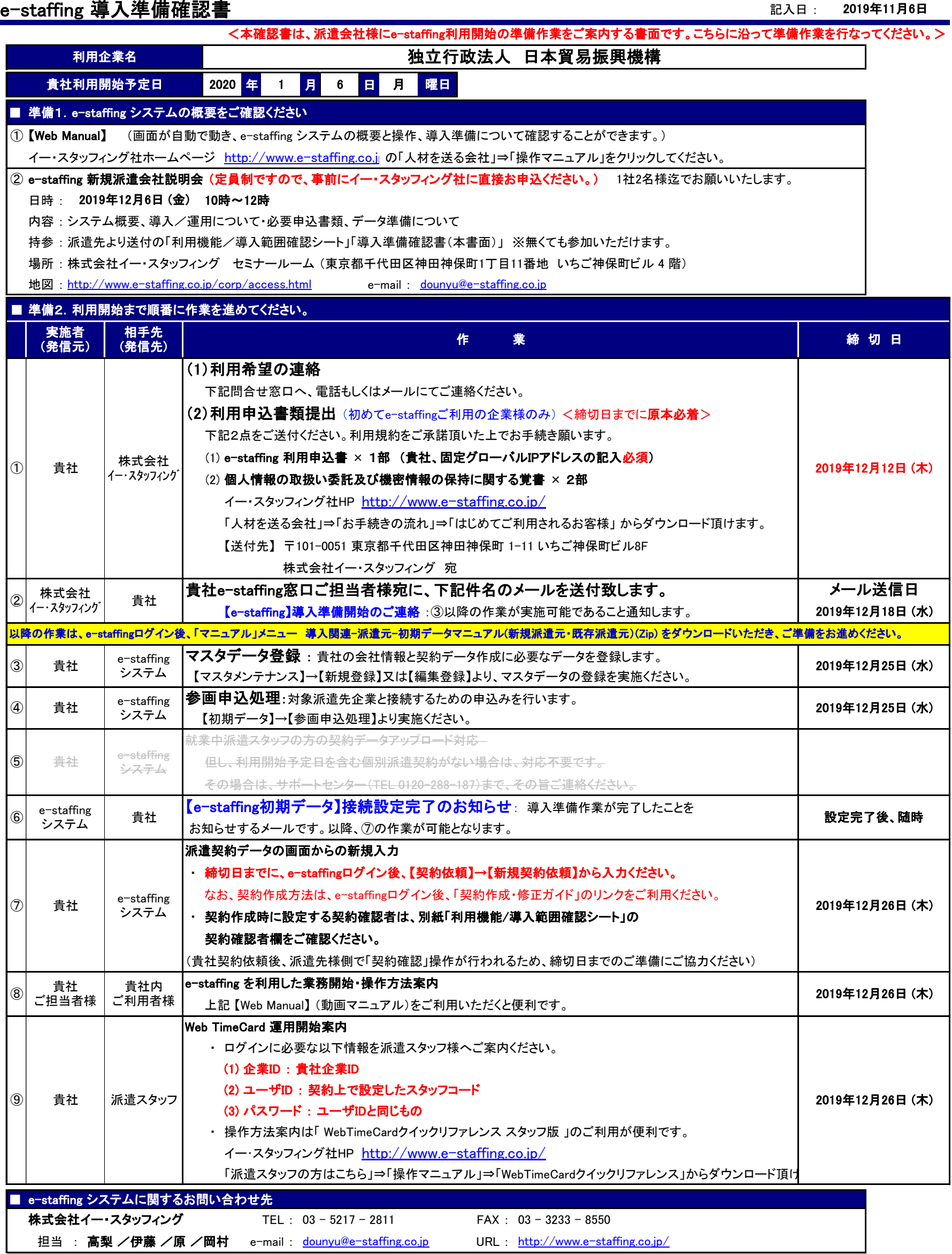